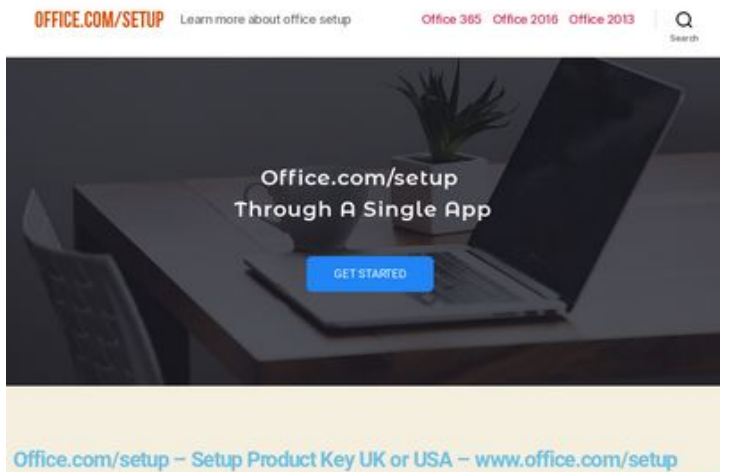

The debut of the Microsoft Office has been a ploneering breakthrough. Throughout the past few decar **page peeks for** 

**Avaliação do site uk-setupoffice.com**

Gerado a 14 de Julho de 2019 02:31 AM

**O resultado é de 70/100**

#### **Conteúdo SEO**

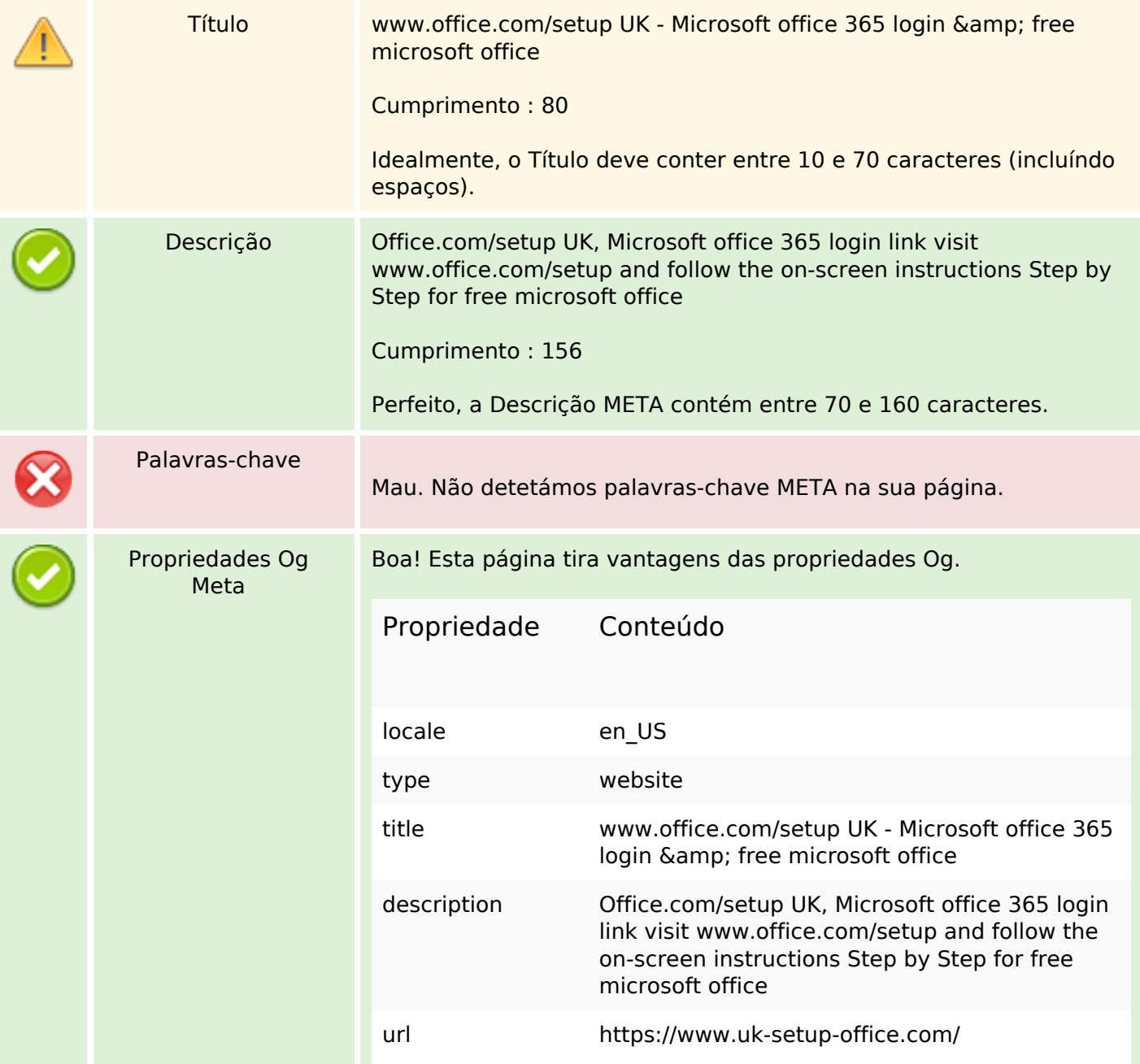

## **Conteúdo SEO**

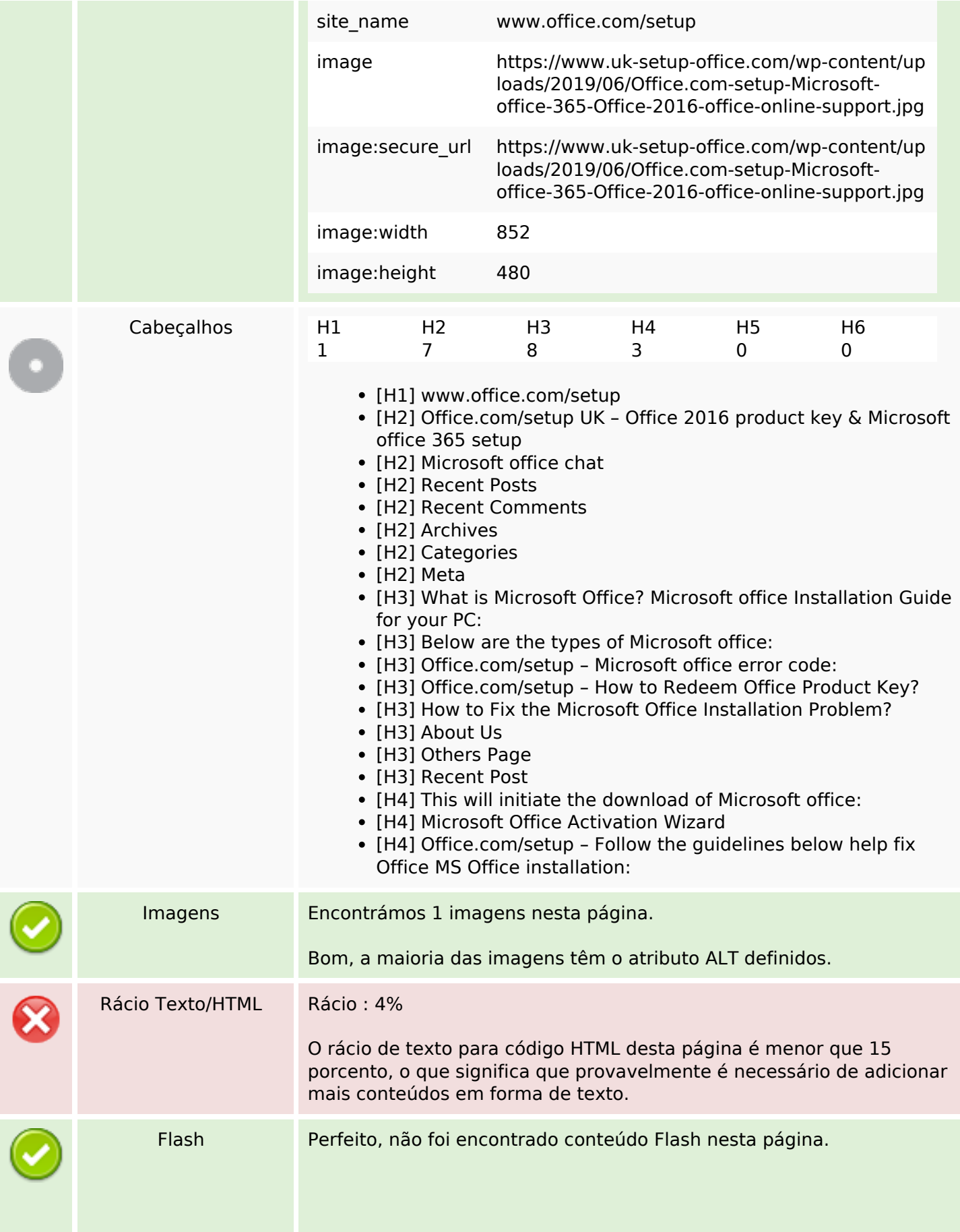

## **Conteúdo SEO**

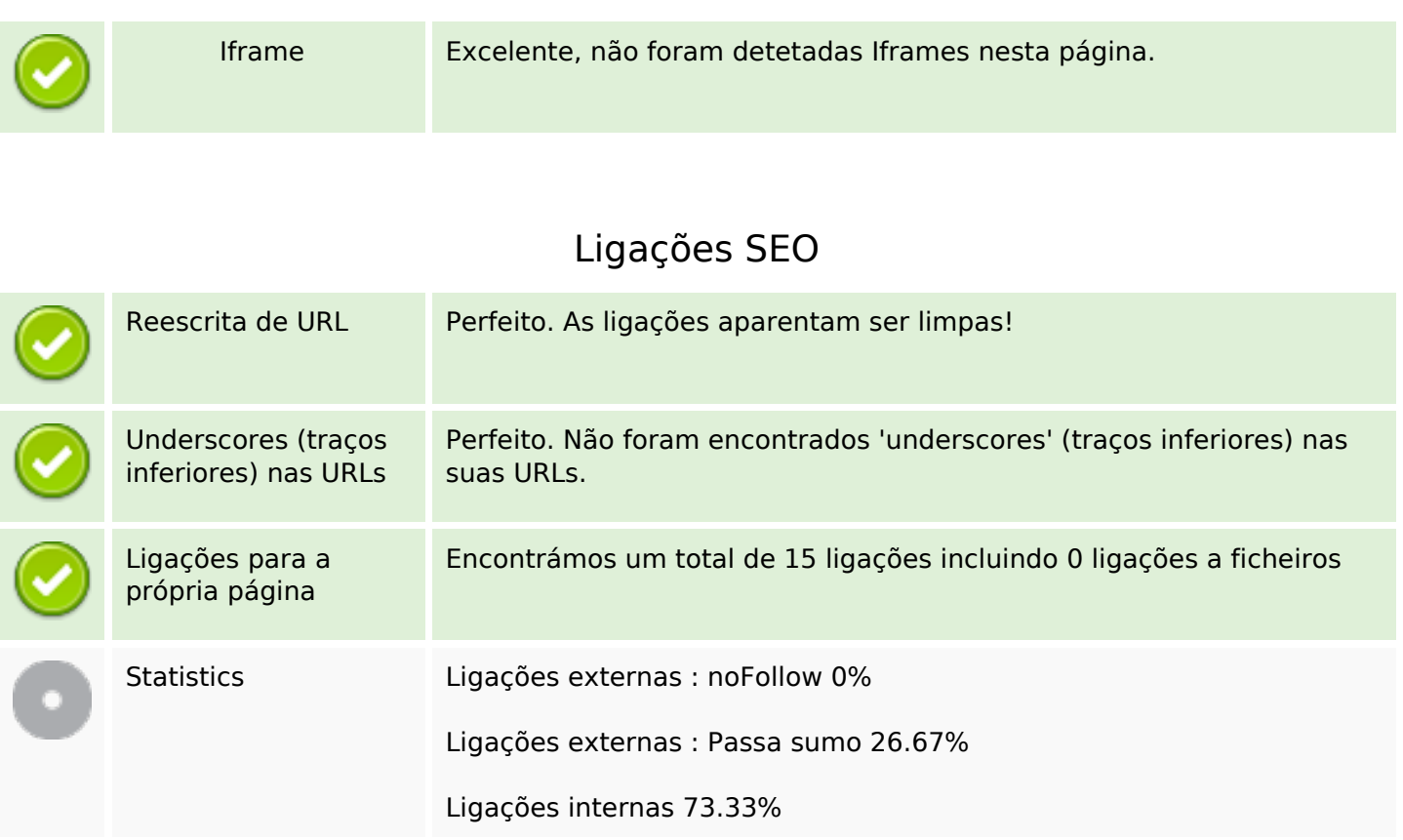

# **Ligações para a própria página**

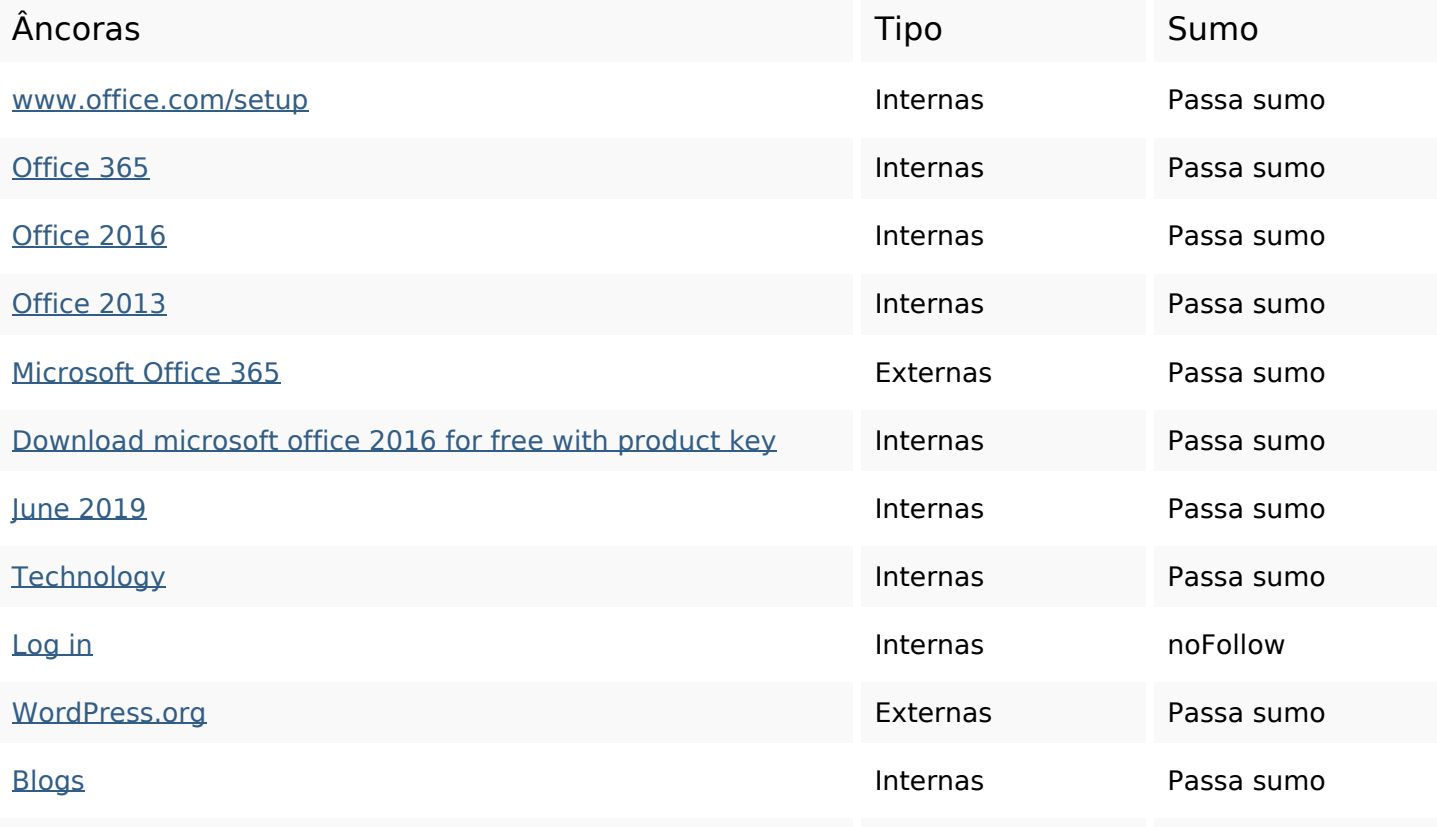

# **Ligações para a própria página**

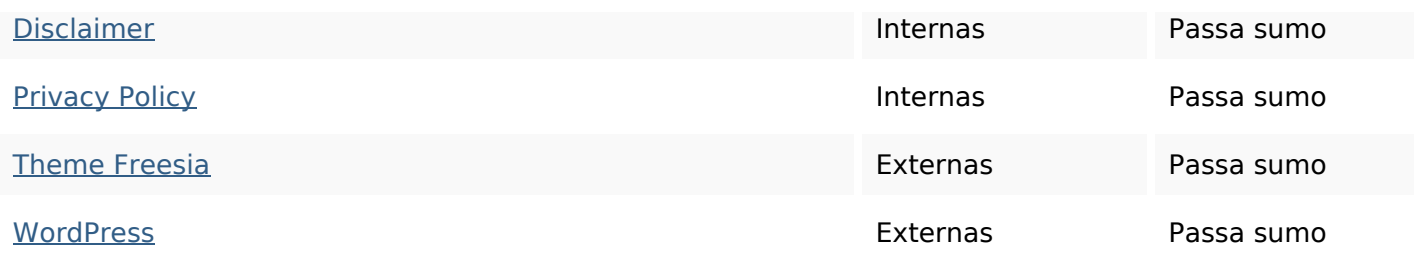

#### **Palavras-chave SEO**

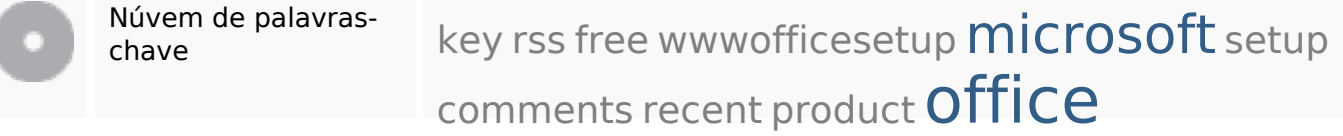

#### **Consistência das Palavras-chave**

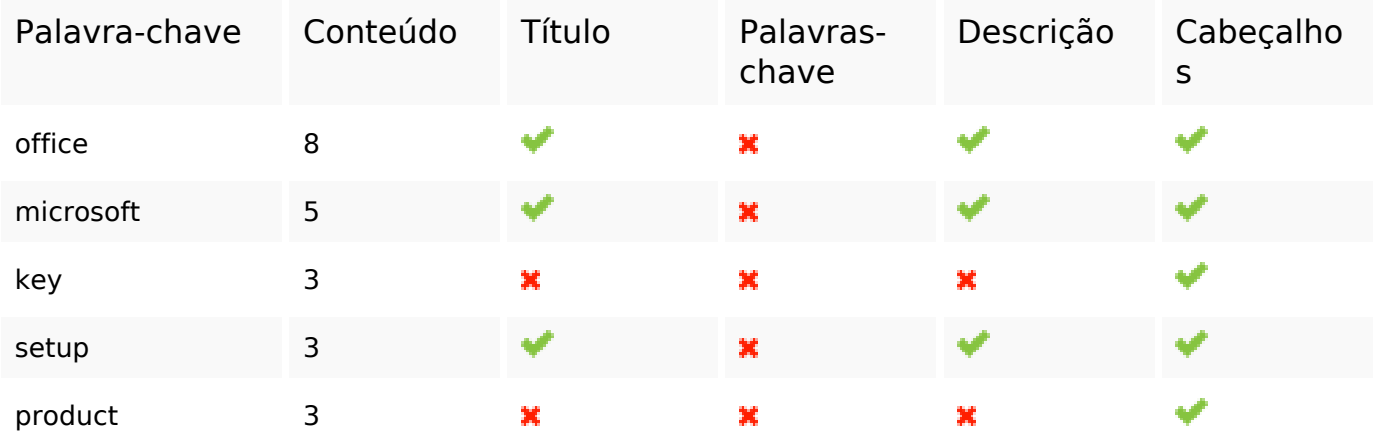

## **Usabilidade**

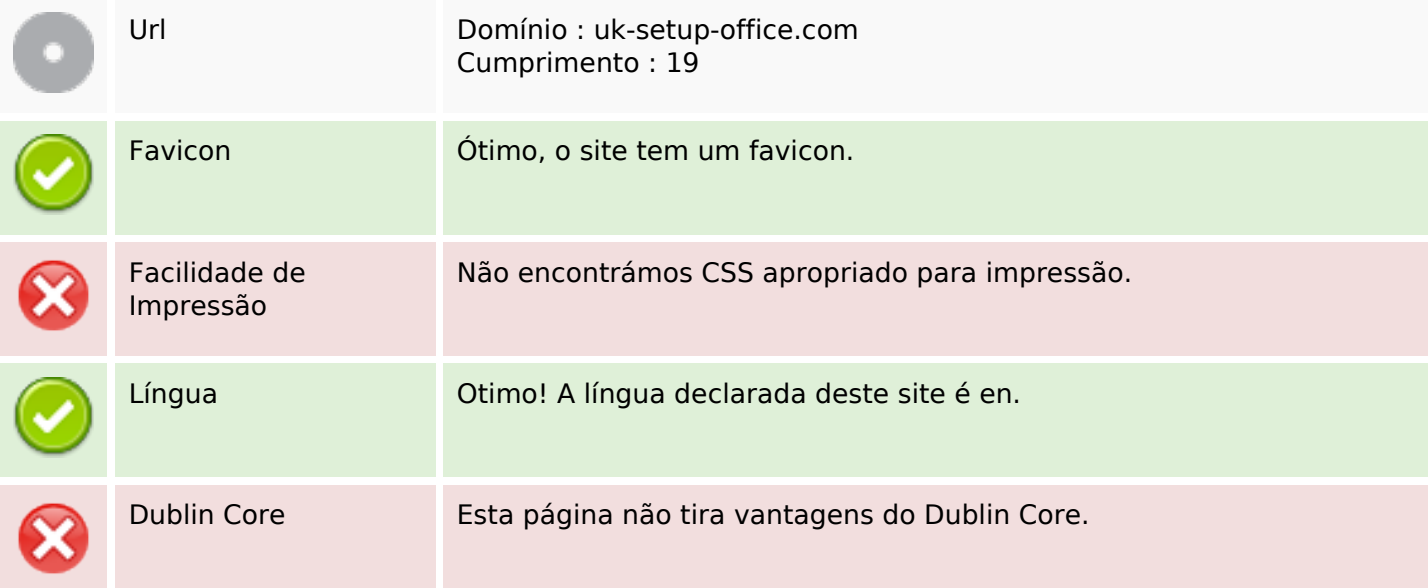

#### **Documento**

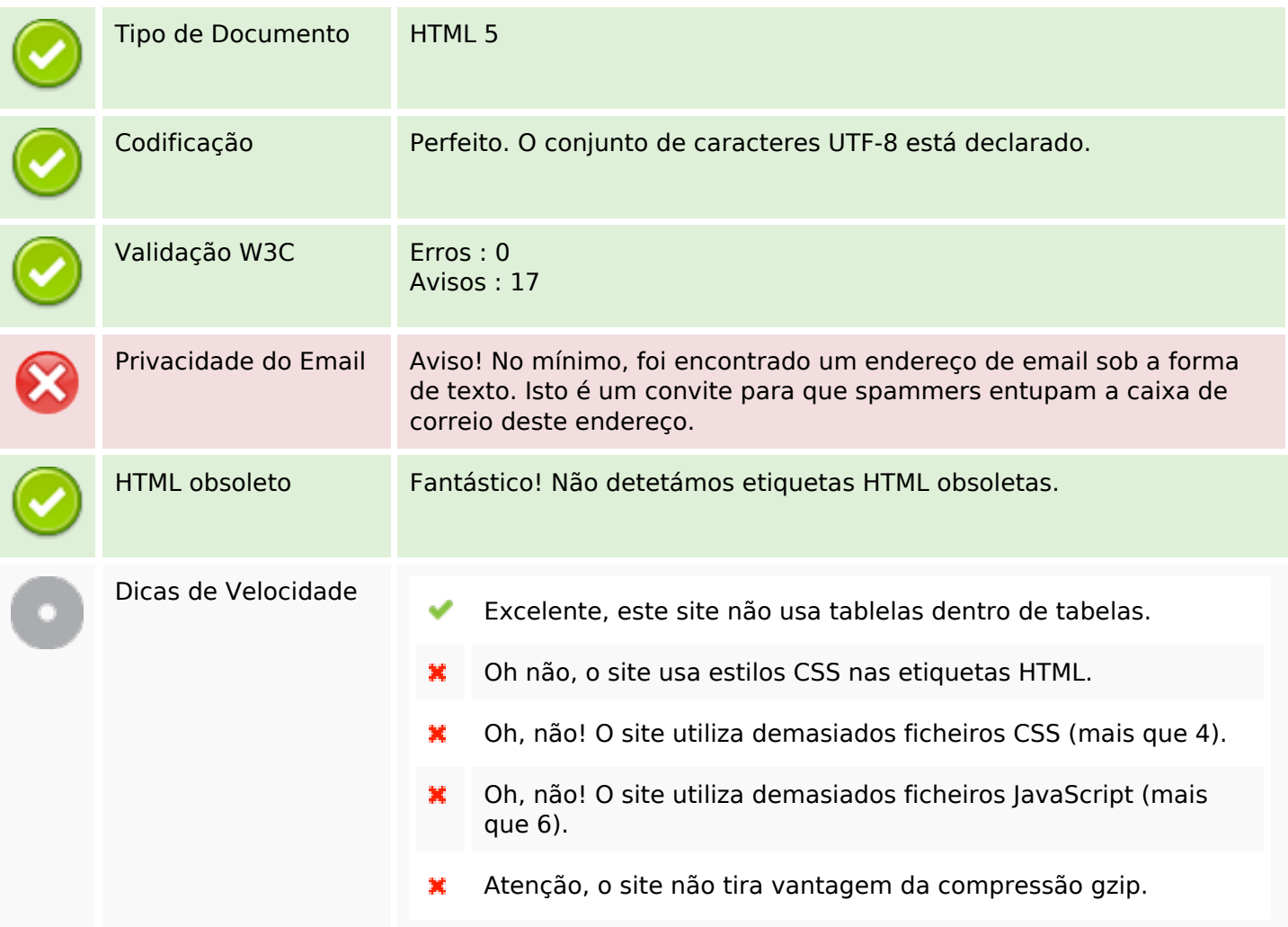

## **Dispositivos Móveis**

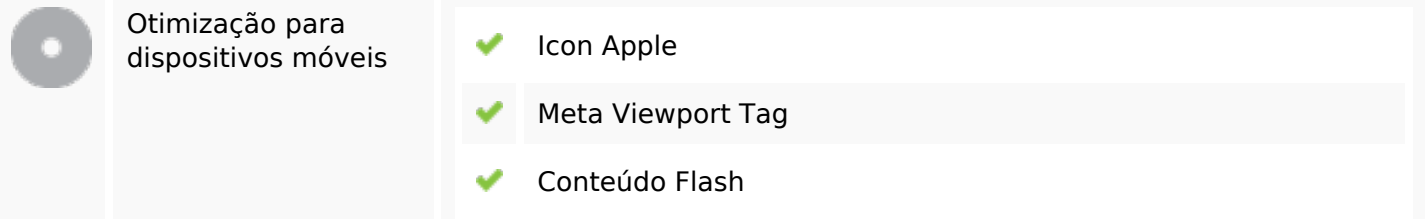

# **Otimização**

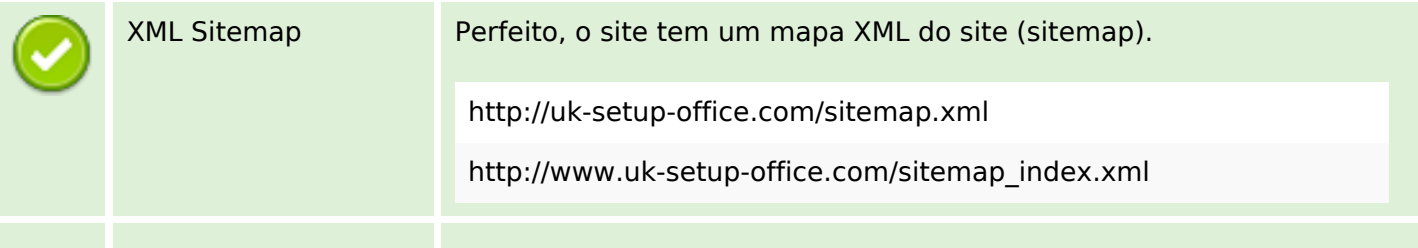

# **Otimização**

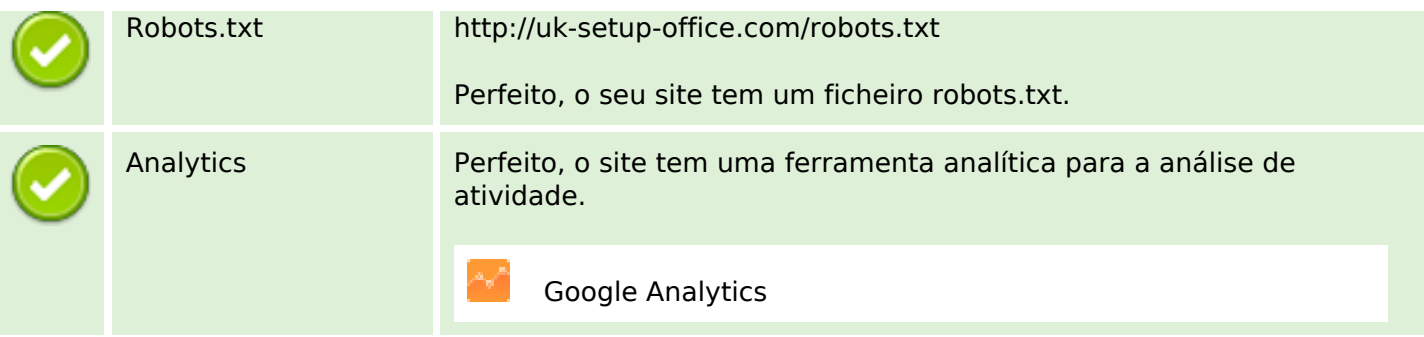